Beispielbilder:

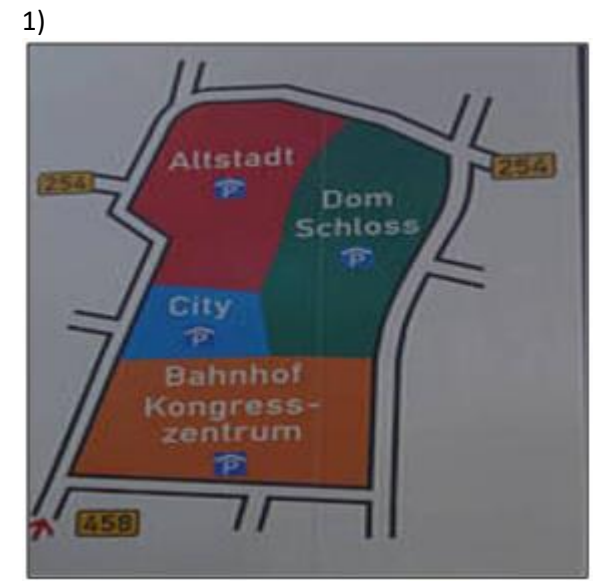

2)

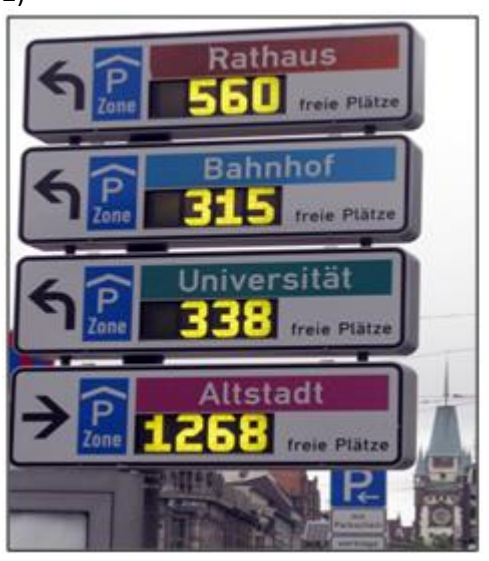

3)

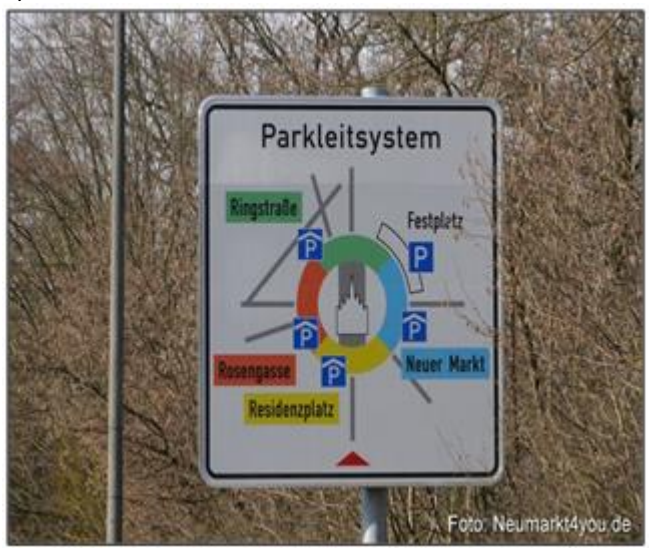

4)

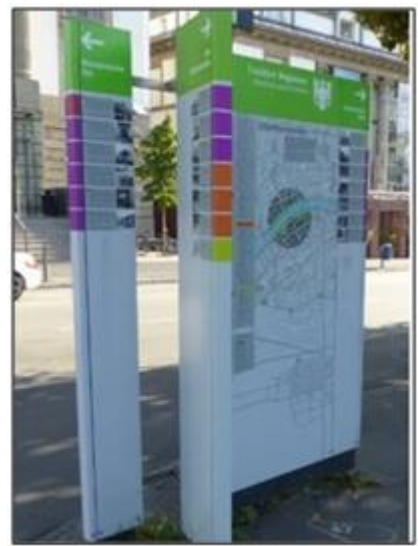

 $\overline{5)}$ 

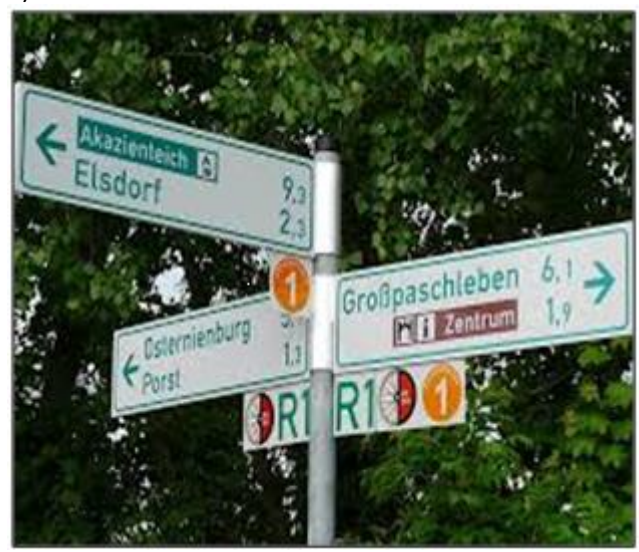

 $\overline{6)}$ 

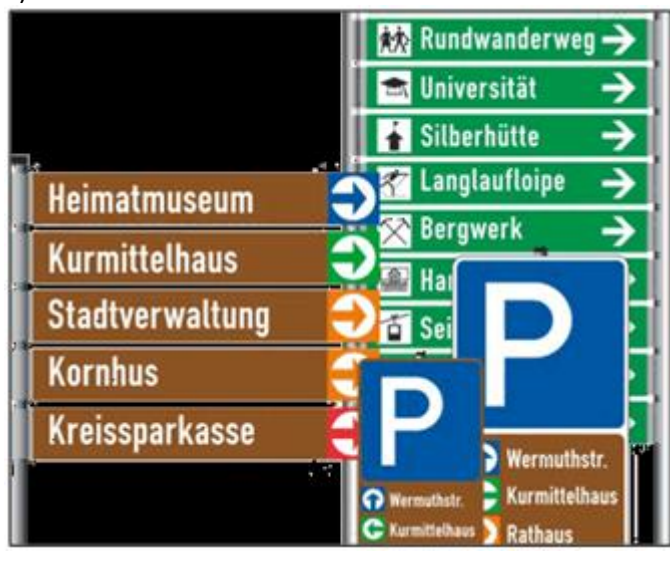